### **ESTADO DE SANTA CATARINA MUNICIPIO DE QUILOMBO**

CNPJ: 83 021 865/0001 61 RUA DUQUE DE CAXIAS, 165 C.E.P. 89850-000 Quilombo - SC

### PREGÃO PRESENCIAL Nr.: 25/2016 - PR

Processo Administrativo: 25/2016 25/2016 Processo de Licitação: Data do Processo: 25/02/2016

Folha: 1/2

### TERMO DE HOMOLOGAÇÃO DE PROCESSO LICITATÓRIO

O(a) Prefeito Municipal, NEURI BRUNETTO, no uso das atribuições que lhe são conferidas pela legislação em vigor, especialmente sob Lei nº 10.520/02 e em face aos princípios ordenados através da Lei nº 8.666/93 e alterações posteriores, a vista do parecer conclusivo exarado pelo Pregoeiro e sua equipe de apoio, resolve:

01 - HOMOLOGAR a presente Licitação nestes termos:

- a) Processo Nr.: 25/2016
- b) Licitação Nr: 25/2016-PR
- PREGÃO PRESENCIAL c) Modalidade:
- d) Data Homologação: 11/03/2016
- AQUISIÇÃO DE PEÇAS E SERVIÇOS MECÂNICOS P/SUBSTITUIÇÃO QUANDO DA RECUPERAÇÃO DA<br>CAIXA DE DIREÇÃO HIDRÁULICA DO VEÍCULO FIAT PALIO FIRE, PLACAS QHD-0870 E<br>SUBSTITUIÇÃO P/RECUPERAÇÃO DA CAIXA DE MARCHAS DO VEÍCULO FIAT UNO e) Objeto da Licitação MFJ-8384 DA SECRETARIA DE PROMOÇÃO SOCIAL DO MUNICÍPIO.

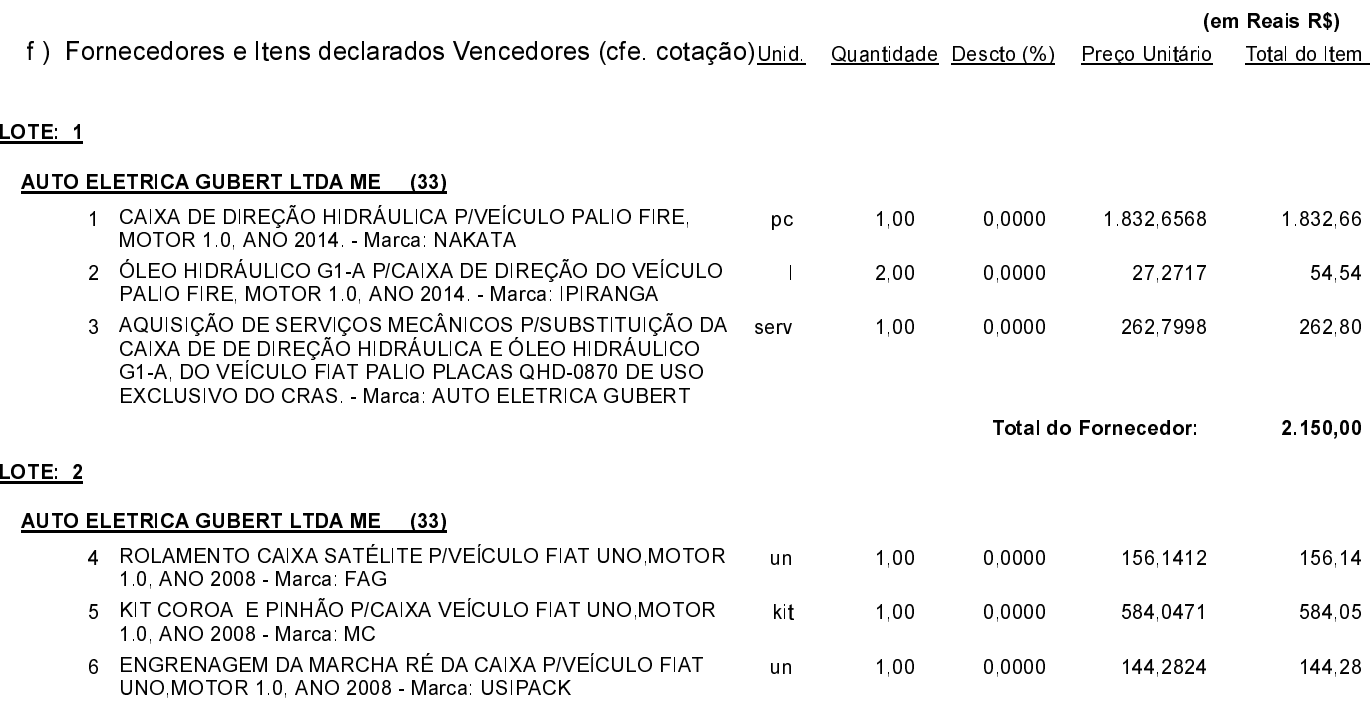

Quilombo, 11 de Março de 2016.

NEURI BRUNETTO - Prefeito Municipal

### **ESTADO DE SANTA CATARINA MUNICIPIO DE QUILOMBO**

CNPJ: 83.021.865/0001-61 **RUA DUQUE DE CAXIAS, 165** C.E.P.: 89850-000 Quilombo SC

# PREGÃO PRESENCIAL

Nr.: 25/2016 - PR

Processo Administrativo: 25/2016 Processo de Licitação 25/2016 Data do Processo: 25/02/2016

Folha 2/2

## TERMO DE HOMOLOGAÇÃO DE PROCESSO LICITATÓRIO

### <u>LOTE: 2</u>

#### AUTO ELETRICA GUBERT LTDA ME (33)

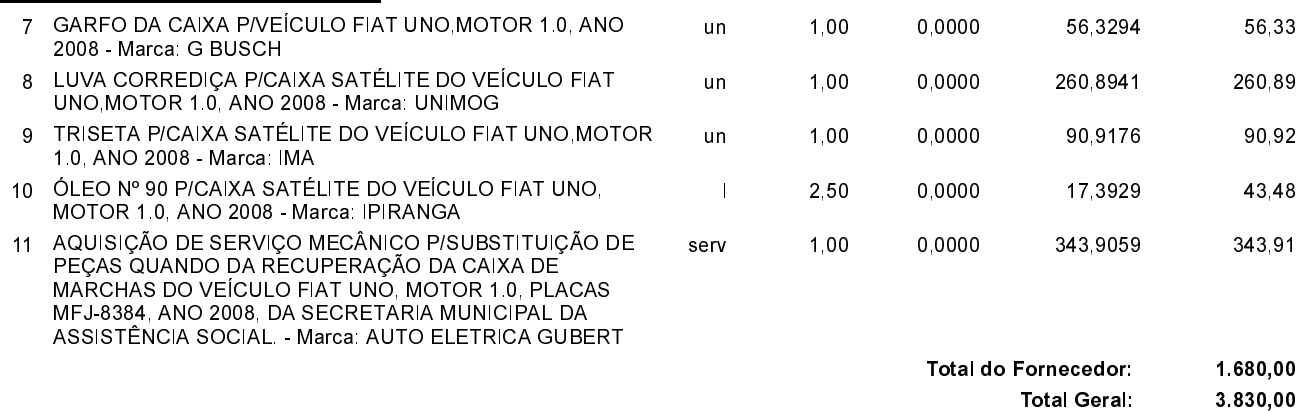

Quilombo, 11 de Março de 2016.

NEURI BRUNETTO - Prefeito Municipal